# Package 'chipseq'

March 30, 2021

<span id="page-0-0"></span>Title chipseq: A package for analyzing chipseq data Version 1.40.0 Author Deepayan Sarkar, Robert Gentleman, Michael Lawrence, Zizhen Yao Description Tools for helping process short read data for chipseq experiments **Depends** R ( $>= 2.10$ ), methods, BiocGenerics ( $>= 0.1.0$ ), S4Vectors ( $>=$ 0.17.25), IRanges (>= 2.13.12), GenomicRanges (>= 1.31.8), ShortRead Imports methods, stats, lattice, BiocGenerics, IRanges, GenomicRanges, ShortRead Suggests BSgenome, GenomicFeatures, TxDb.Mmusculus.UCSC.mm9.knownGene Maintainer Bioconductor Package Maintainer <maintainer@bioconductor.org> License Artistic-2.0 LazyLoad yes biocViews ChIPSeq, Sequencing, Coverage, QualityControl, DataImport git\_url https://git.bioconductor.org/packages/chipseq git\_branch RELEASE\_3\_12 git last commit 84bcbc0 git\_last\_commit\_date 2020-10-27 Date/Publication 2021-03-29

# R topics documented:

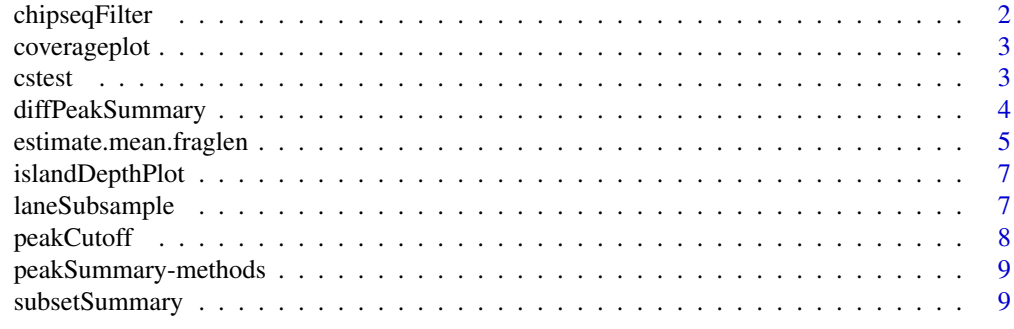

**Index** [11](#page-10-0)

<span id="page-1-0"></span>

# Description

Convenience for creating an [SRFilter](#page-0-0) object appropriate for ChIP-seq data. Typically, the result is passed to [readAligned](#page-0-0) when loading reads.

#### Usage

```
chipseqFilter(exclude = "[_MXY]", uniqueness = c("location", "sequence", "location*sequence", "none
```
# Arguments

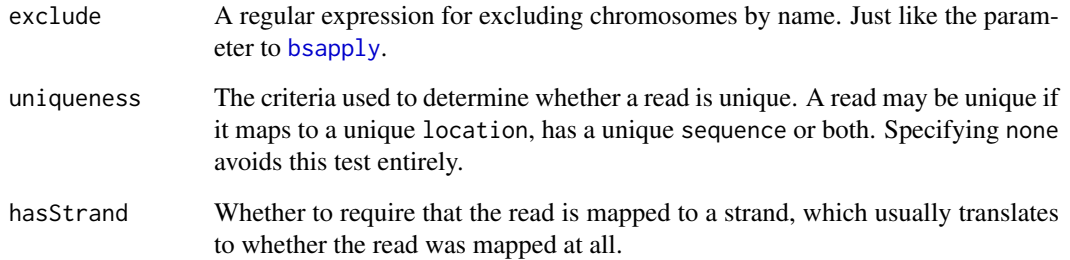

#### Value

An SRFilter object

# Author(s)

M. Lawrence

### Examples

```
sp <- SolexaPath(system.file("extdata", package="ShortRead"))
```

```
filter <- chipseqFilter()
aln <- readAligned(sp, "s_2_export.txt", filter=filter)
## allow mapping to the same location (but only if sequence is different)
filter <- chipseqFilter(uniqueness = "sequence")
aln <- readAligned(sp, "s_2_export.txt", filter=filter)
## allow sex chromosomes
filter <- chipseqFilter(exclude = "[M_]")
aln <- readAligned(sp, "s_2_export.txt", filter=filter)
```
<span id="page-2-0"></span>

#### Description

A function that plots one or two coverage vectors over a relatively small interval in the genome.

#### Usage

```
coverageplot(peaks1, peaks2 = NULL, i = 1,
             xlab = "Position", ylab = "Coverage",
             opposite = TRUE, ...)
```
#### Arguments

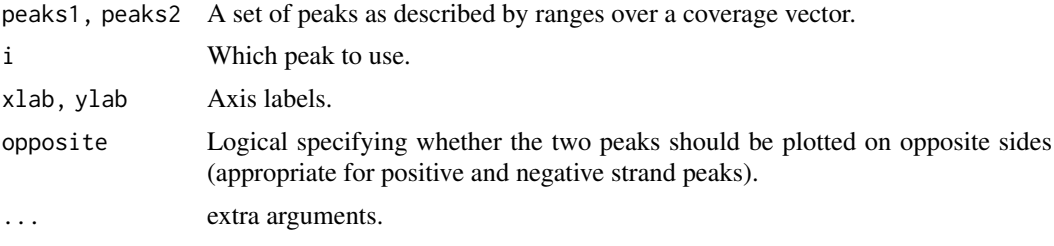

# Author(s)

Deepayan Sarkar

#### Examples

```
cov <- Rle(c(1:10, seq(10, 1, -2), seq(1,5,2), 4:1), rep(1:2, 11))
peaks <- slice(cov, 3)
peaks.cov <- Views(cov, ranges(peaks))
peaks.cov.rev <- rev(peaks.cov)
coverageplot(peaks.cov, peaks.cov.rev, ylab = "Example")
```
cstest *A test ChIP-Seq dataset*

#### Description

A small subset of a ChIP-Seq dataset downloaded from the Short-Read Archive.

# Usage

data(cstest)

#### Format

The dataset is on object of class GRangesList with read alignments from three chromosomes in two lanes representing CTCF and GFP pull-down in mouse.

#### <span id="page-3-0"></span>Source

Short Read Archive, GEO accession number GSM288351 [http://www.ncbi.nlm.nih.gov/geo/](http://www.ncbi.nlm.nih.gov/geo/query/acc.cgi?acc=GSM288351) [query/acc.cgi?acc=GSM288351](http://www.ncbi.nlm.nih.gov/geo/query/acc.cgi?acc=GSM288351)

# References

Chen X., Xu H., Yuan P., Fang F., Huss M., Vega V.B., Wong E., Orlov Y.L., Zhang W., Jiang J., Loh Y.H., Yeo H.C., Yeo Z.X., Narang V., Govindarajan K.R., Leong B., Shahab A.S., Ruan Y., Bourque G., Sung W.K., Clarke N.D., Wei C.L., Ng H.H. (2008), "Integration of External Signaling Pathways with the Core Transcriptional Network in Embryonic Stem Cells". *Cell*, 133:1106-1117.

### Examples

```
data(cstest)
names(cstest)
cstest$gfp
```
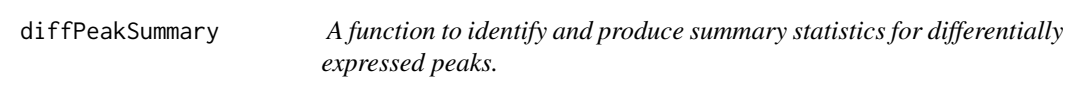

# Description

Given two sets of peaks, this function combines them and summarizes the individual coverage vectors under the combined peak set.

#### Usage

```
diffPeakSummary(ranges1, ranges2,
                viewSummary = list(sums = viewSums, maxs = viewMaxs))
```
#### Arguments

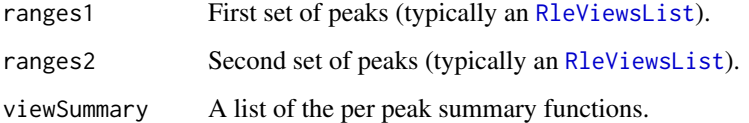

#### Value

A data.frame with one row for each peak in the combined data. The chromosome, start and stop nucleotide positions (+ strand) are given as are the summary statistics requested.

# Author(s)

D. Sarkar

#### <span id="page-4-0"></span>estimate.mean.fraglen 5

#### Examples

```
data(cstest)
library(BSgenome.Mmusculus.UCSC.mm9)
seqlevels(cstest) <- seqlevels(Mmusculus)
seqlengths(cstest) <- seqlengths(Mmusculus)
## find peaks
findPeaks <- function(reads) {
  reads.ext <- resize(reads, width = 200)
  slice(coverage(reads.ext), lower = 8)
}
peakSummary <- diffPeakSummary(findPeaks(cstest$gfp), findPeaks(cstest$ctcf))
```
estimate.mean.fraglen *Estimate summaries of the distribution of fragment lengths in a shortread experiment. The methods are designed for ChIP-Seq experiments and may not work well in data without peaks.*

# Description

estimate.mean.fraglen implements three methods for estimating mean fragment length. The other functions are related helper functions implementing various methods, but may be useful by themselves for diagnostic purposes. Many of these operations are potentially slow.

sparse. [density](#page-0-0) is intended to be similar to density, but returns the results in a run-length encoded form. This is useful when long stretches of the range of the data have zero density.

#### Usage

```
estimate.mean.fraglen(x, method = c("SISSR", "coverage", "correlation"),
                      ...)
basesCovered(x, shift = seq(5, 300, 5), seqLen = 100, verbose = FALSE)
densityCorr(x, shift = seq(0, 500, 5), center = FALSE,
            width = seqLen *2L, seqLen=100L, maxDist = 500L, ...)
sparse.density(x, width = 50, kernel = "epanechnikov",
               from = start(rix)[11 - 10L]to = end(rix)[length(rix)] + 10L)
```
#### Arguments

x For estimate.mean.fraglen, typically an [AlignedRead](#page-0-0) or a [GRanges](#page-0-0) object. For basesCovered and densityCorr, a list with elements "+" and "-" representing locations of reads aligned to positive and negative strands (the values should be integers denoting the location where the first sequenced base matched.) densityCorr has also come to support GRanges input directly.

For sparse.density, a numeric or integer vector for which density is to be computed.

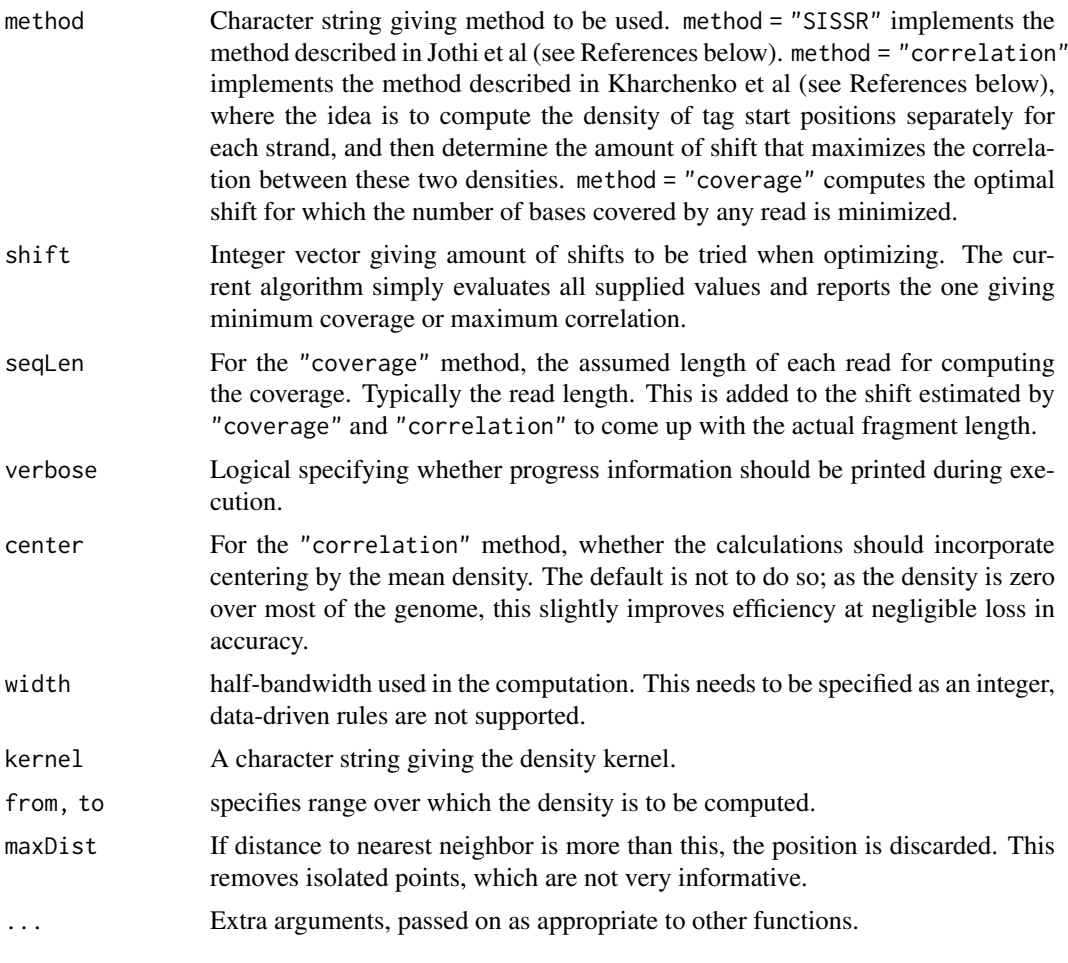

# Details

For the correlation method, the range over which densities are computed only cover the range of reads; that is, the beginning and end of chromosomes are excluded.

#### Value

estimate.mean.fraglen gives an estimate of the mean fragment length.

basesCovered and densityCorr give a vector of the corresponding objective function evaluated at the supplied values of shift.

sparse.density returns an object of class "Rle".

# Author(s)

Deepayan Sarkar, Michael Lawrence

#### References

R. Jothi, S. Cuddapah, A. Barski, K. Cui, and K. Zhao. Genome-wide identification of in vivo protein-DNA binding sites from ChIP-Seq data. *Nucleic Acids Research*, 36:5221–31, 2008.

P. V. Kharchenko, M. Y. Tolstorukov, and P. J. Park. Design and analysis of ChIP experiments for DNA-binding proteins. *Nature Biotechnology*, 26:1351–1359, 2008.

# <span id="page-6-0"></span>islandDepthPlot 7

# Examples

```
data(cstest)
estimate.mean.fraglen(cstest[["ctcf"]], method = "coverage")
```
<span id="page-6-1"></span>islandDepthPlot *Plot island depth distribution*

#### Description

Plots the distribution of island depths using points for the observed islands and a line for the Poisson estimate of the noise. Useful for choosing a depth corresponding to a desired FDR.

#### Usage

 $islandDepthPlot(x, maxDepth = 20L)$ 

#### Arguments

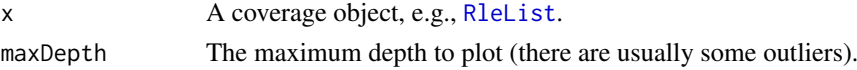

#### Author(s)

D. Sarkar, M. Lawrence

#### See Also

[peakCutoff](#page-7-1) for calculating a cutoff value for an FDR.

#### Examples

```
data(cstest)
cov <- coverage(resize(cstest$ctcf, width=200))
islandDepthPlot(cov)
```
laneSubsample *Subsample short read alignment locations*

#### Description

Subsamples data from multiple lanes on a per-chromosome basis.

# Usage

```
laneSubsample(lane1, lane2, fudge = 0.05)
```
#### Arguments

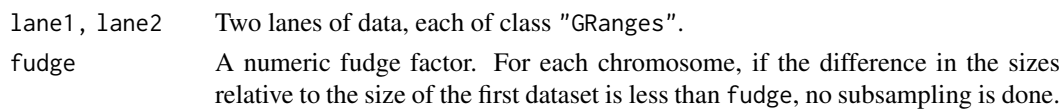

#### <span id="page-7-0"></span>Value

laneSubsample returns a list similar to its input, but with the larger dataset subsampled to be similar to the smaller one.

# Author(s)

D. Sarkar

# Examples

```
data(cstest)
## subsample to compare lanes
cstest.sub <- laneSubsample(cstest[[1]], cstest[[2]])
unlist(cstest.sub)
```
<span id="page-7-1"></span>peakCutoff *Calculate a peak cutoff*

# Description

Calculates a peak cutoff value given an FDR, assuming a Poisson noise distribution estimated from the frequency of singleton and doubleton islands.

#### Usage

peakCutoff(cov, fdr.cutoff =  $0.001$ , k = 2:20)

# Arguments

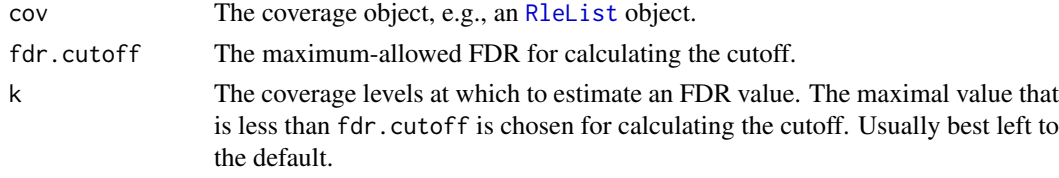

# Value

A numeric value to use for calling peaks

# Author(s)

D. Sarkar and M. Lawrence

#### See Also

[islandDepthPlot](#page-6-1) for the graphical equivalent; the vignette for a bit more explanation.

# Examples

```
data(cstest)
cov <- coverage(resize(cstest$ctcf, width=200))
peakCutoff(cov)
```
<span id="page-8-0"></span>peakSummary-methods *Summarizing peak sets*

#### Description

Summarizes a set of peaks into a [GRanges](#page-0-0) object with columns of statistics like the peak maxima and integrals (sums).

# Usage

```
peakSummary(x, ...)
```
#### Arguments

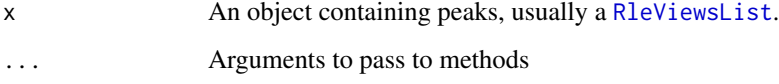

#### Value

A GRanges object of the peaks, with columns named max, maxpos (position of the maximum, centered), and sum.

#### See Also

[view-summarization-methods](#page-0-0)in the IRanges package for view summarization methods like viewMaxs and viewSums.

subsetSummary *Compute summaries for cumulative subsets of a short-read data set.*

#### Description

THIS FUNCTION IS DEFUNCT!

Divides a short-read dataset into several subsets, and computes various summaries cumulatively. The goal is to study the characteristics of the data as a function of sample size.

#### Usage

```
subsetSummary(x, chr, nstep, props = seq(0.1, 1, 0.1),chromlens = seqlengths(x), fg.cutoff = 6, seqLen = 200,
             fdr.cutoff = 0.001, use.fdr = FALSE, resample = TRUE,
              islands = TRUE, verbose = getOption("verbose"))
```
# <span id="page-9-0"></span>Arguments

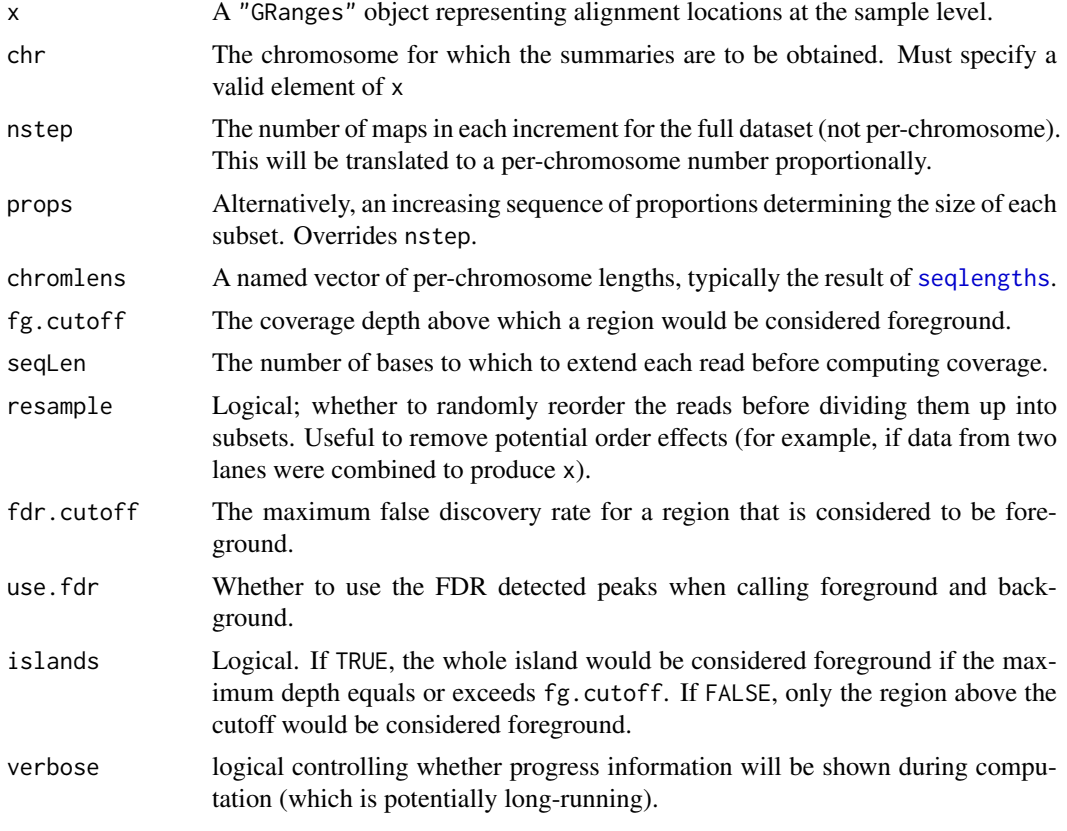

# Value

A data frame with various per-subset summaries.

# Note

This function should be considered preliminary, in that it might change significantly or simply be removed in a subsequent version. If you like it the way it is, please notify the maintainer.

# Author(s)

Deepayan Sarkar, Michael Lawrence

# <span id="page-10-0"></span>**Index**

```
∗ datasets
    cstest, 3
∗ hplot
    coverageplot, 3
∗ manip
    laneSubsample, 7
∗ methods
    peakSummary-methods, 9
∗ univar
    5
    subsetSummary, 9
∗ utilities
    laneSubsample, 7
AlignedRead, 5
basesCovered (estimate.mean.fraglen), 5
bsapply, 2
chipseqFilter, 2
coverageplot, 3
cstest, 3
density, 5
densityCorr (estimate.mean.fraglen), 5
densityCorr,GenomicRanges
        (estimate.mean.fraglen), 5
densityCorr, list
        (estimate.mean.fraglen), 5
diffPeakSummary, 4
diffPeakSummary,RleViewsList,RleViewsList-method
        (diffPeakSummary), 4
estimate.mean.fraglen, 5
estimate.mean.fraglen,AlignedRead-method
        (estimate.mean.fraglen), 5
estimate.mean.fraglen,GRanges-method
        (estimate.mean.fraglen), 5
GRanges, 5, 9
islandDepthPlot, 7, 8
laneSubsample, 7
peakCutoff, 7, 8
```
peakSummary *(*peakSummary-methods*)*, [9](#page-8-0) peakSummary,RleViews-method *(*peakSummary-methods*)*, [9](#page-8-0) peakSummary,RleViewsList-method *(*peakSummary-methods*)*, [9](#page-8-0) peakSummary-methods, [9](#page-8-0)

readAligned, *[2](#page-1-0)* RleList, *[7,](#page-6-0) [8](#page-7-0)* RleViewsList, *[4](#page-3-0)*, *[9](#page-8-0)*

seqlengths, *[10](#page-9-0)* sparse.density *(*estimate.mean.fraglen*)*, [5](#page-4-0) SRFilter, *[2](#page-1-0)* subsetSummary, [9](#page-8-0)

view-summarization-methods, *[9](#page-8-0)*